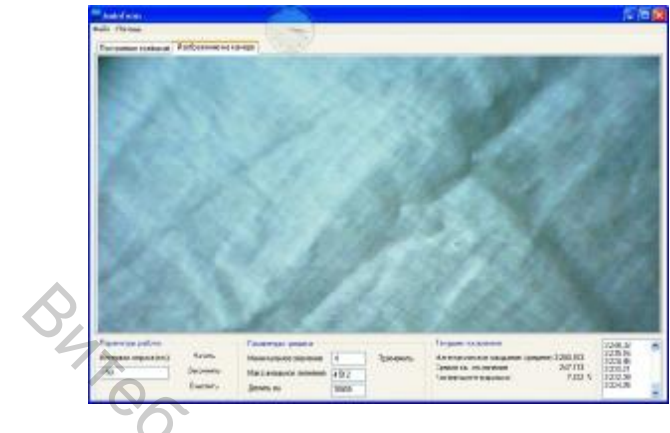

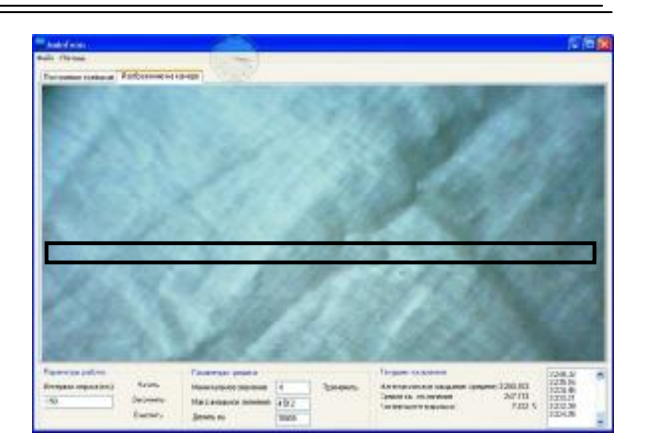

 Рисунок 1 - Изображение исследуется Рисунок 2 - Исследуется сектор полностью изображения

Подобный подход может позволить выявить бракованные участки вдоль полотна. Если у нас имеется более мощный компьютер, то выделенную область мы можем разбить на сектора и анализировать уже полотно и поперёк – по утку. Таким образом можно контролировать качество полотна как на протяжении всей партии, так и отслеживать брак в конкретном месте по ширине полотна.

УДК 677. 017. 35

## ЭКСПЕРИМЕНТАЛЬНОЕ ИССЛЕДОВАНИЕ **А Л Г О РИ ТМ О В В ЫД Е Л ЕН И Я Р А П П О РТО В И З ТО Ч Е Ч НЫ Х И З О Б Р АЖ ЕНИЙ К Л А С С А 1 М Е ТО ДО М С Т А ТИ С ТИ Ч Е С К О Г О М О Д Е ЛИ Р О В А НИЯ**

*Г.И. Борзунов*

*ГОУ ВПО «Московский государственный текстильный университет имени А.Н. Косыгина», г. Москва, Российская Федерация*

Изображения класса 1 характеризуются точным повторением раппорта без каких-либо изменений кодов отдельных точек. Обычно такие изображения получаются в результате повторения некоторого раппорта в среде графического редактора и распространяются на различных носителях информации или с помощью сетевых технологий. В предыдущих публикациях были предложены алгоритмы выделения из изображений класса 1 раппортов: медленный простейший алгоритм Rpt1 /1/ и быстрый алгоритм Rpt3 /2/. В этих же работах были даны оценки алгоритмов Rpt1б Rpt3 в лучшем и худшем случаях. В данном докладе приводятся результаты вычислительного эксперимента по определению временной сложности алгоритмов Rpt1, Rpt3, в ситуации, которую в теории анализа алгоритмов принято называть средним случаем. При проведении эксперимента использовались реализации указанных алгоритмов на языке программирования Visual C#. При программировании указанных алгоритмов для работы с графическими изображениями использовались стандартные функции из библиотеки *System.Drawing*, а именно, *Bitmap.GetPixel* и *Bitmap.SetPixel.* В начале работы изображение переносилось в массив *A[m][n]* с многократным использованием функции *Bitmap.GetPixel.* Для отображения полученного раппорта использовалась функция *Bitmap.SetPixel.* Витебский государственный технологический университет

В данной работе используются следующие обозначения: *A[К][К]* – массив, в котором размещается точечное ахроматическое изображение, т.е. элементы *A* принимают значения в

пределах от 0 до 255; *N* – количество раппортов, которые укладываются в исходном изображении;

Вычислительный эксперимент проводился с помощью компьютера, имеющего следующие системные параметры: процессор - Pentium(R)4 с тактовой частотой 2,00 ГГц (CPU 2,00 GHz), объём оперативной памяти (ОЗУ) - 512 МБ, операционная система - MS XP. При проведении вычислительного эксперимента использовались ахроматические точечные зображения, генерация которых выполнялась следующим образом. Осуществлялся ввод размерности точечного изображения *К* и количества раппортов в этом изображении *N*. Распределялась память для массива *A[K][K]*, предназначенного для размещения и хранения кодов точек изображения. После этого левая верхняя область этого массива *A[К/ N][К/ N]*, размер которой совпадал с раппортом генерируемого изображения, заполнялась случайными числами из диапазона от 0 до 255, определяющими интенсивность серого цвета. Далее копиями этой области заполнялся весь массив *A[K][K].* На этом заканчивалось построение изображения класса 1.

Для сравнительного анализа экспериментальной временной сложности алгоритмов Rpt1, Rpt3 в среднем случае были выполнены соответствующие измерения числа сравнений и времени работы процессора при выделении раппортов. Выделение раппортов в изображениях первого класса, размерность которых менялась от  $10\times10$  вплоть до  $1200\times1200$ , выполнялось достаточно быстро (менее чем за 1 сек). Например, для выделения раппортов размерностью  $12\times12$  (N=100) в изображениях, размерность которых была равна  $1200\times1200$ , при параметре *Noise*=0,02 в среднем требовалось: 12384930 сравнений (0,9064063 сек) при использовании алгоритма Rpt1 и 11545072 сравнений (0,8767187 сек) при использовании алгоритма Rpt3. Несмотря на весьма малые временные затраты на решение рассматриваемой задачи, следует отметить необходимость рационального выбора между алгоритмом Rpt1 и алгоритмом Rpt3,. когда выделение раппорта является функцией внешнего алгоритма обработки изображений, вложенной во внутренний многократно повторяющийся цикл (например, при повторении цикла 10<sup>6</sup> раз). В этом случае если разница во времени однократного выделения раппорта составляет 0,03 секунды, то при многократном решении этой задачи суммарная разница временных затрат будет равна 0,03 с $\times 10^6 = 3 \times 10^4$  с = 8,333333 час. В таблице 1 приводятся результаты исследования зависимости числа сравнений (временной сложности) при выделении раппортов из изображений класса 1 от возрастающих значений размерности точечного изображения (*K*) при количестве раппортов в изображении равном 9 (*N=9)*. При сравнении данных, приведённых в таблице 1 видно, что при возрастании размерности точечного изображения (*K)* от 50 до 500 превышение числа сравнений при использовании алгоритма Rpt1 над числом сравнений при применении алгоритма Rpt3 возрастает от 16,9% до 65,1%.  $\frac{1}{2}$  жения и Равноренный свои посвои и посвои а ИКПК, педсникаеменный и посвои и посвои и посвои и посвои и посвои и посвои на не посвои и посвои посвои на посвои на посвои на посвои посвои посвои посвои посвои посв

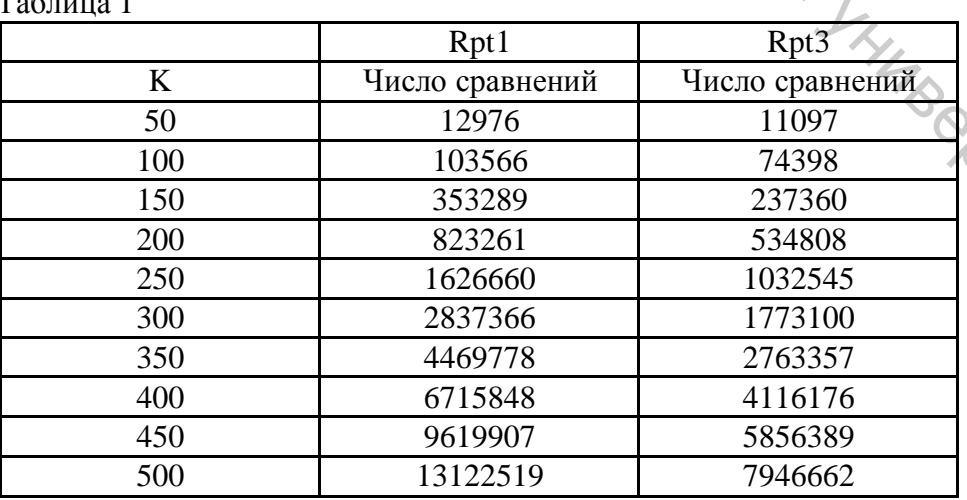

 $T_{\alpha} \leq T_{\alpha}$ 

Однако, при малых размерностей раппорта и сравнительно небольших размеров изображения соотношение может оказаться обратным. Так при N=225 и K=500 (размерность раппорта 2×2) при использовании алгоритма Rpt1 для выделения раппорта потребовалось 606190 сравнений, а при использовании алгоритма Rpt3 раппорт был выделен после выполнения 829026 сравнений. Но и в этом случае при дальнейшем увеличении размеров изображения K временная сложность Rpt3 оказывается меньше временной сложности Rpt1. В качестве экспериментального подтверждения этого положения в таблице 2 приводятся значения параметра K, начиная с которых алгоритм Rpt3 становится и остаётся быстрее алго-

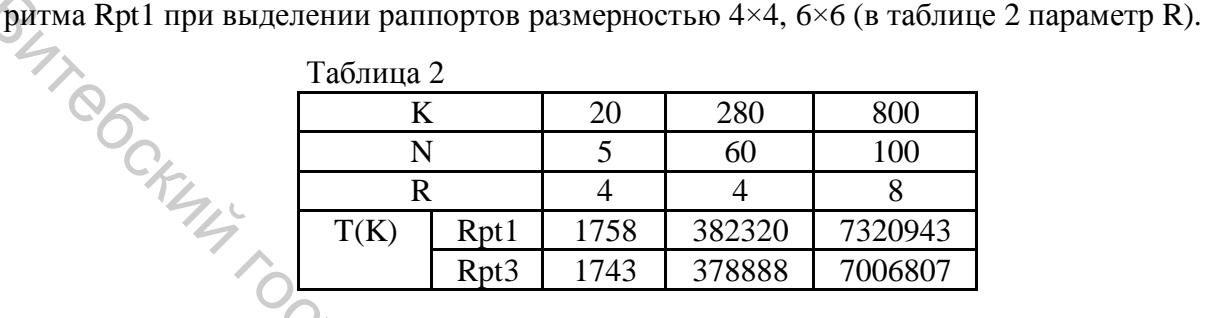

Графики, представленные на рисунке 1 также подтверждают, что в области K>80 при увеличении K временная сложность алгоритма Rpt3 становится меньше временной сложности алгоритма Rpt1, и разница между ними непрерывно увеличивается. В этом эксперименте, результаты которого представлены в виде этих графиков, вычисления повторялись 100 раз в каждой точке при  $N=10$ . Таким образом, данные вычислительного эксперимента подтверждают теоретические оценки временной сложности алгоритмов Rpt1, Rpt3 /1,2/: алгоритм Rpt3 выделяет раппорты изображений класса 1 быстрее по сравнению с алгоритмом Rpt1, и это преимущество растет с увеличением размерности анализируемого изображения.

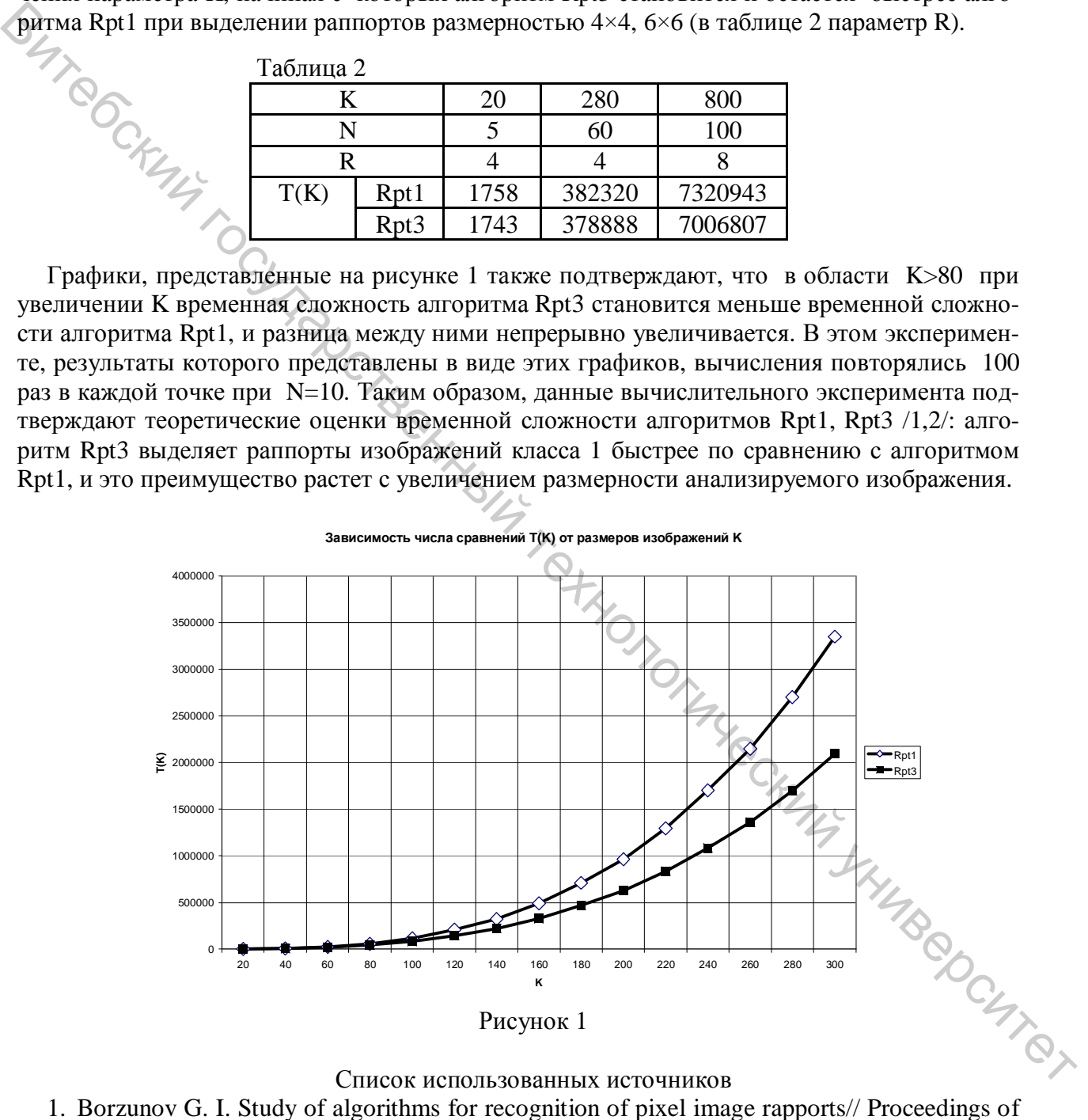

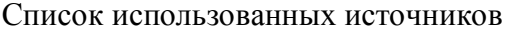

- higher education institutions. Textile industry technology.  $-2009, \pm 3C, -c.$  101 .. 103.
- 2. Борзунов Г.И., Моисеев К. А. Быстрое выделение раппорта точечного рисунка без учёта возможных помех. Современные технологии и оборудование текстильной промышленности (ТЕКСТИЛЬ 2008), 11 – 12 ноября, 2008. Г. Москва, ГОУВПО «МГТУ им. А. Н. Косыгина».